## Comment s'inscrire à une course ?

**Section Chaussy Club Alpin Suisse CAS** Club Alpino Svizzero Schweizer Alpen-Club Club Alpin Svizzer

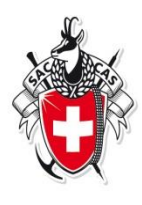

- 1. **Ouvrez votre navigateur : Internet Explorer**
- http://www.cas-argentine.ch  $2.$ Entrez l'adresse du site

Lors de votre première entrée, profitez de le placer parmi les favoris !!

> CAS Argentine Activités Infoscubies Nos cabines Comm use Dealer member

#### News

She en cours de construction Merci de gallenter gour la mise à jour.  $102200$ 

Quverture du mur de grimpe au centre **Kongriff de Barr** 31 octobre 2018 a in terms.

#### La section Argentine

Illiangrigue

Conta

 $2 \text{ m/s}$ 

Ja unax xa

Corisarions

Procks verbaus

Le Cub AlpinSusse (CAS) est une association de netsonnes inténessées à la montagne per le apot, la culture, la science et qui s'identifient suit objectifs dun club. La libre directrice de CAS est la promotion d'un aiciniame responsable. Le CAS a élé fondé en 1552 el comple plus de 90'000 membres, nigeria dans 110 sections de la Suisse entière.

Les jaunes entre 10 et 12 ans peuvent adviner & la "Jeunesse!" et de 14 à 22 are à la "Jaunesse 2" Le CAS cubie mentuelement une revue

Nos cabanes

official an couleur appelé "Les Alpes" at édie de nombreuses publications relatives aux finències dans toute la Suisse. Le CAS progrise écsiement des cours de formation pour les chefs de courses et

propose des activités aportives algines au membres en plus de celles offertes dans le cadre des sections.

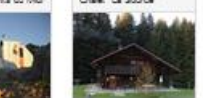

Novembre 2018 SOURCE-FILM + ASSEMBLES DAUTOWNE Je 15 nov. (Ass) Décembre 2018  $0.2$  déc.  $(2)$ Feu de laveri, Gros Châtlon Ve 7 déc. (COM) Comité - séance ordinaire

Janvier 2019 Me 9 jan. (\$R) Children Pra-Cornel - Les Mosses Juliiet 2019

D. 14 Jul. (R) Od des Champis 2540m, en circuit Acc: 2019 Sa 3 ap2. (R) Gds. Dart de Mordes 2955m -Plaudes Martineix

Dart Favre (2917 m)

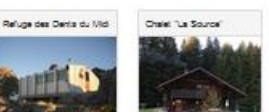

Septembre 2019 Di fang. (R)

### Trouver les courses disponibles

**Section Chaussy Club Alpin Suisse CAS** Club Alpino Svizzero Schweizer Alpen-Club Club Alpin Svizzer

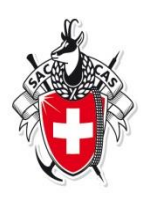

### **Cliquer sur "Activités"**

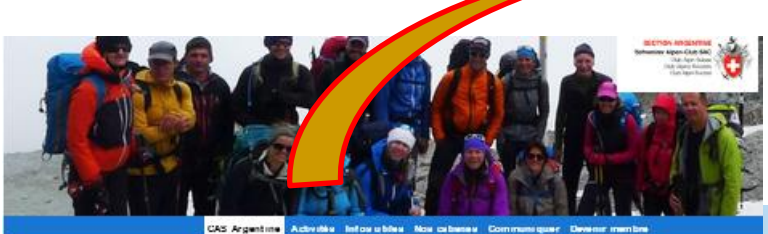

#### News She en cours de construction Merci de patienter pour la mise à jour.  $10.2018$ sportif de Bex 31 actabre 2018 Priocilla, ventusus: 1.9.2018

#### La section Argentine

Illiance lou e

Contra

 $2x + 1$ 

Ja unas sa

Corisarions

Le Cub AlpinSuisse (CAS) est une essociation de personnes inténessées à la montagne per le apot, la culture, la science et gui s'identifient aux objectifs dun club. La ligne directrice de CAS est la promotion d'un alpiniame responsable. Le CAS a sis fonds en 1862 et comple plus de 90'000 membres, nigeria dans 110 sections de la Suizze entière.

Les journes entre 10 et 12 ans peuvent: adhäner & la "Jaunassa!" et de 14 & 22 ana è la "Jeunesse 2"

Le CAS públie mensuellement une revue official an coulaur appala "Les Alpes" at édite de nombreuses publications relatives aux föränares dans toute is Susse.

Le CAS organise également des cours de formation pour les chefs de courses et propose des activités aportives alphes aux membres en plus de celles differies dans le cadre des sections.

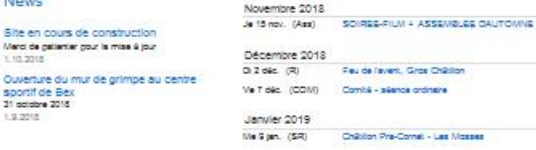

Children Pre-Connel - Les Mosses Juliet 2019 D. 14 Jul. (R) Od des Champie 2540m, en drout

Ac0: 2019 Gds Dert de Mordes 2955m -Plaides Martinelis Sa 3 ap2. (R) Sentembre 2019

 $O(1.100)$ Dart Favre (2017 m)

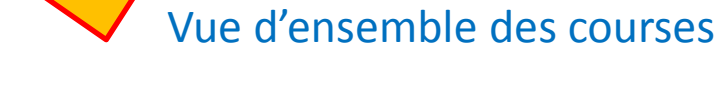

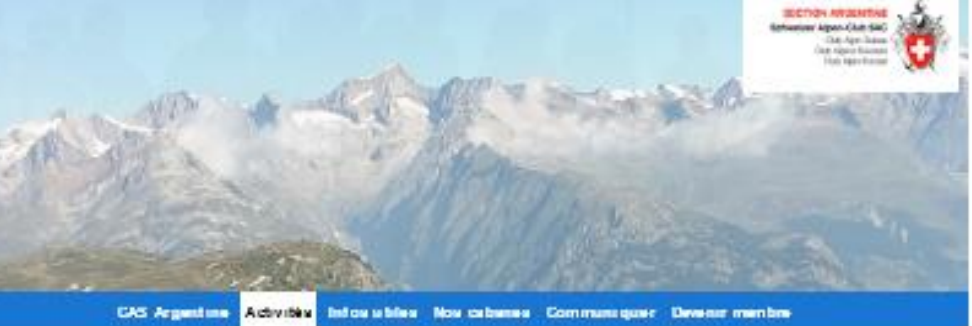

#### Comment s'inscrire aux courses

Télécharger le programme des courses des 2 sections sous le lien suivant : programme de courses 2015

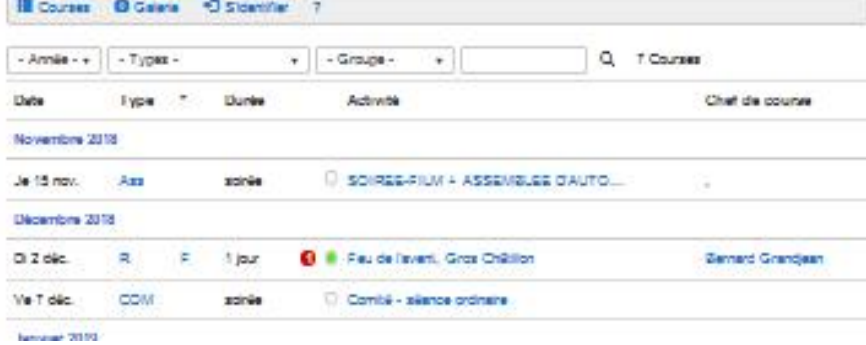

#### Nos cabanes

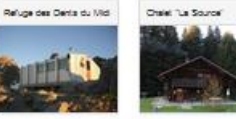

### Voir davantage de détails de la course

**Section Chaussy Club Alpin Suisse CAS** Club Alpino Svizzero Schweizer Alpen-Club Club Alpin Svizzer

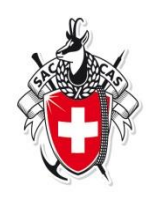

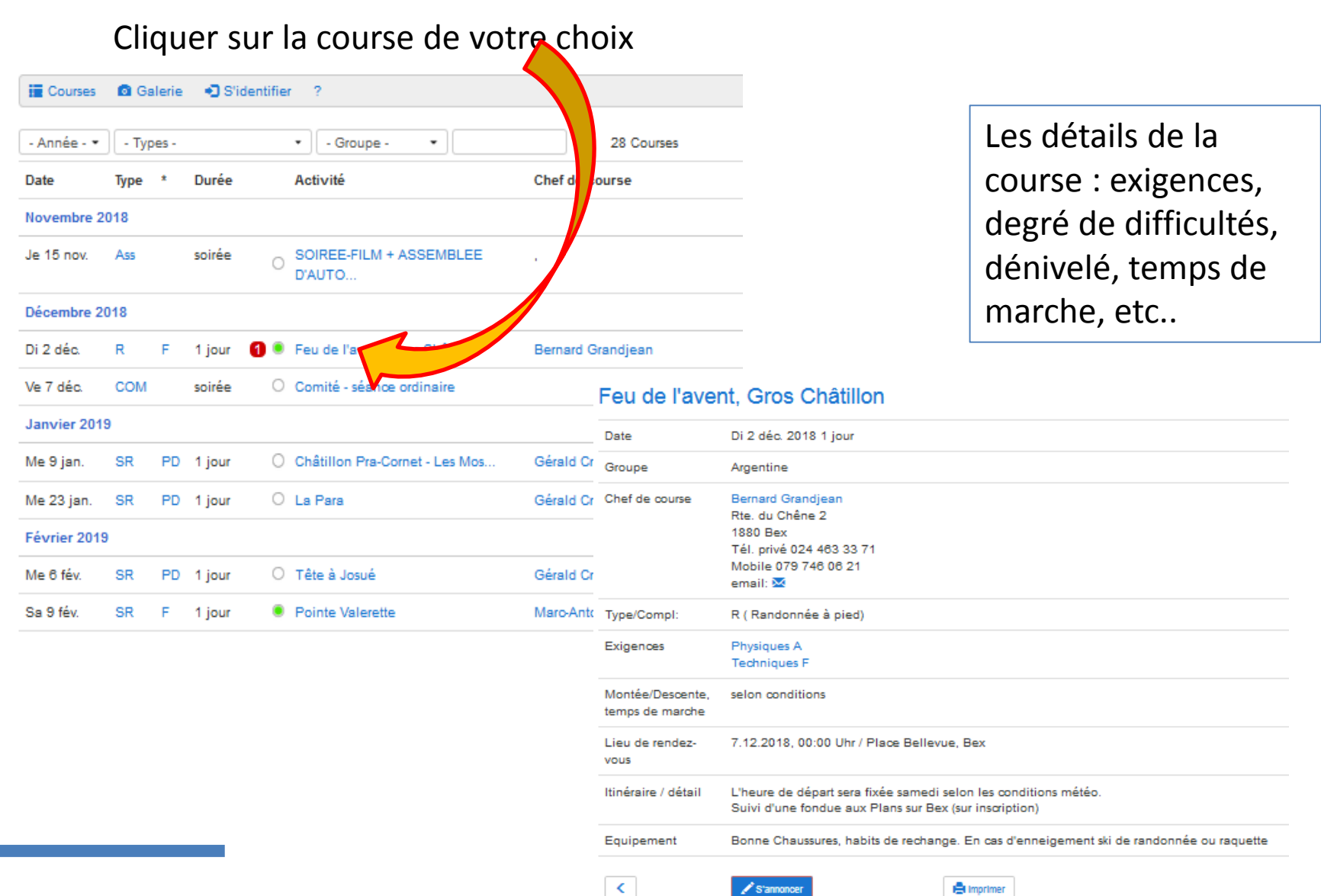

# S'inscrire à la course choisie

**Section Chaussy Club Alpin Suisse CAS** Club Alpino Svizzero Schweizer Alpen-Club Club Alpin Svizzer

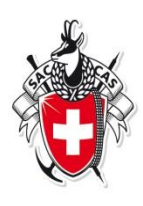

### • Cliquer sur «s'annoncer»

#### Feu de l'avent. Gros Châtillon Di 2 déc. 2018 1 jour Date Remplissez votre n° de Groupe Argentine Chef de course **Bernard Grandjean** membre pour vous Rte, du Chêne 2 1880 Bex identifier Tél. privé 024 463 33 71 Mobile 079 746 06 21 email: M Inscription pour Feu de l'avent, Gros Châtillon du Di 2 déc. 2018 1//ur Identifiant ou N° de membre Type/Compl: R (Randonnée à pied) 1 Exigences Physiques A **Techniques F** Inscrire toutes les personnes individuelllement Montée/Descente. selon conditions Je ne suis pas membre et n'ai pas d'identifiant temps de marche J'ai oublié mon mot de passe ? 7.12.2018, 00:00 Uhr / Place Bellevue, Bex Message Lieu de rendezvous Itinéraire / détail L'heure de départ sera fixée samedi selg les conditions mét Suivi d'une fondue aux Plans sur Bex / inscription) Equipement Bonne Chaussures, habits de rech En cas d'enneigeme  $\left\langle \right\rangle$ S'annoncer **A** Imprimer 228 Caractères restants: Cliquer sur ≺ S'annoncer s'annoncer

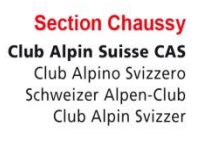

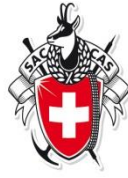

Ton inscription est prise de manière provisoire. Le chef de course te confirmera ta participation.

traquetco@gmail.com Est-ce que ton adresse courriel est actuelle? www.sao-cas.ch

### Feu de l'avent, Gros Châtillon

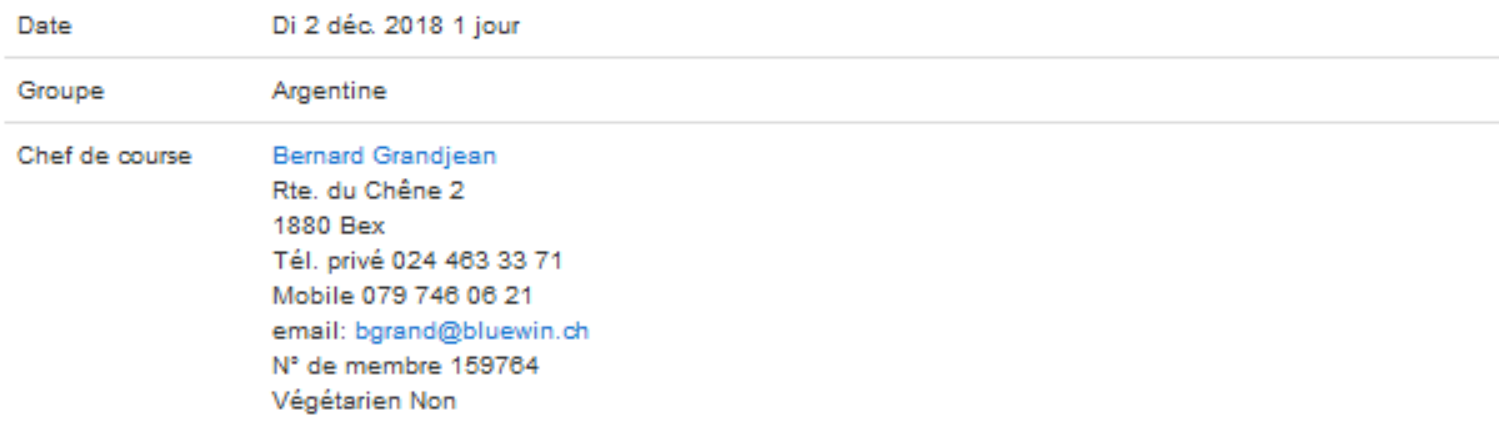